## **سخنی با همکاران**

محاسبه ى تجهىزات تولىد، انتقال، توزىع و پخش انرژى الکترىکى و مدارهاى تجهىزات الکترونىکى مستلزم آشناىى با روش هاى تحلىل مدارهاى الکترىکى است. براى آشناىى هنرجوىان و گسترش تواناىى و افزاىش مهارت آن ها در محاسبه هاى الکترىکى، الزم است مدارهاى الکترىکى در جرىان متناوب و مستقىم و رفتار عناصر سلفى و خازنى و اهمى و ترکىب اىن عناصر مورد بررسى قرار گىرد. بدىن منظور، محاسبه ى ساده ى مدارهاى الکترىکى در حالت هاى ماندگار به عنوان مجموعه ى تحلىل مدارهاى جرىان الکترىکى اراىه مى شود. در اىن مجموعه، عالوه بر مدارهاى جرىان مستقىم و جرىان متناوب ىک فاز، مدارهاى سه فاز و محاسبه هاى آن ها نىز بررسى شده است.

براى اراىه ى مطلوب سرفصل هاى اىن درس، هدف هاى رفتارى مورد انتظار از هنرجو در ابتداى هر فصل مطرح شده است. بدىهى است ارزش ىابى اىن درس باىد با هدف هاى رفتارى آن مطابقت داشته باشد. از آن جا که اىن درس نظرى و محاسبه اى است، بىش تر سؤال هاى ارزش ىابى باىد به محاسبه هاى مربوط به مدار اختصاص ىابد. بهتر است که هنرجوىان در طول سال تحصىلى بهطور مرتّب مورد ارزش.یابی قرار گیرند. مدرس این درس می تواند مطالب ارایه شده با به کارگیری نرم افزارهاى مناسب از طرىق اندازه گىرى و مشاهده ى پارامترهاى تحلىل شده ى مدار، درک بهتر و ملموس ترى را براى هنرجوىان اىجاد کند. از مدرسان محترم و عزىزانى که اىن کتاب را مطالعه و تدرىس مى کنند، خواهشمندىم نظرات و پىشنهادهاى اصالحى خود را از طرىق دفتر تألىف کتاب هاى درسی فنى و حرفه اى و کاردانش وزارت آموزش و پرورش در اختىار ما قرار دهند. در پاىان از همکارى هاى گروه هاى آموزشى سراسر کشور که در اصالح کتاب هاى درسى به خصوص کتاب مدارهاى الکترىکى با ما همکارى نموده اند سپاسگزارى مى نماىىم.

**مؤلفان** 

## هدف کلی درس

تحلیل مدارهای جریان مستقیم و مدارهای R - L - C در جریان متناوب یکفاز و مدارهای سه فاز ساده.

| زمان تدریس (ساعت) | عنوان فصل                     | فصل   |
|-------------------|-------------------------------|-------|
| 28                | مدارهاي الكتريكي جريان مستقيم | اول   |
| ۱۲                | بردار                         | دوم   |
| ۱۶                | مدارهای R-L جریان متناوب      | سوم   |
| ١۶                | مدارهای R-C جریان متناوب      | چهارم |
| ۱۲                | مدارهای L-C جریان متناوب      | ينجم  |
| ٢٠                | مدارهای R-L-C جریان متناوب    | ششم   |
| ١۶                | جریانهای سه فازه              | هفتم  |

جدول زمانی پیشنهادی برای تدریس کتاب

بنا به درخواست هنرآموزان محترم در دورههای بازآموزی، گردهمایی ها و ارزشیایی این کتاب، مباحث و روابط مورد نیاز برای درس مدارهای الکتریکی از کتاب مبانی برق در قالب یادآوری در ابتدای کتاب گنجانده شده است. همکاران محترم می توانند در صورت نیاز از مطالب اشاره شده در این قسمت بهجهت تشریح مسایل هر بحث درسی که احساس نیاز می کنند استفاده نمایند. ضروری است از هنرجویان خواسته شود تا مطالب تئوري اين موارد را با تعمق بيشتري از كتاب مباني برق مطالعه کنند. لازم به ذکر است آموزش مستقیم مباحث یادآوری ضرورت ندارد.

ياد آوري (جريان) جريان مستقيم (DC) جریانی است که جهت و مقدار آن نسبت به زمان تغییر نمی کند . باتری را بهعنوان یک مولد جریان مستقیم می توان در نظر گرفت که شکل موج أن به صورت مقابل است. (جريان) جريان متناوب (AC) جریانی است که جهت و دامنه آن نسبت به زمان تغییر می کند. از جمله جريان هاي متناوب، مي تو ان به بر ق شهر اشاره کرد که یک جریان متناوب سینوسی است. و شکل موج آن به صورت مقابل است.

تعريف جريان الكتريكي به حرکت الکترونهای آزاد در یک هادی که در طی مدت زمانی مشخص از آن عبور مینماید جریان الکتریکی گفته میشود و میتوان آن را از رابطه زیر برحسب آمپر محاسبه کرد. (بار الكتريكي بر حسب كولن ــ C) (A ـ بحريان الكتريكي برحسب آمپر ــ A) 

تعريف ولتاژ مقدار کار انجام شده بر ذره باردار را ولتاژ میگویند و از رابطه  $\text{v} = \frac{\text{w}}{\text{o}}$  برحسب ولت بهدست می آید. معمولاً ولتاژ دو سر هر عنصری در مدار از مقایسه اختلاف ولتاژ دو سر آن بهدست م ٍ أيد به همين دليل اين عامل را اختلاف پتانسيل مي نامند.

$$
V_{AB} = V_A - V
$$

تعريف توان الكتريكي  $\mathrm{P}=\frac{W}{\Box}$ به مقدار کار انجام شده بر واحد زمان توان میگویند و مقدار آن را میتوان از رابطه برحسب وات بهدست آورد. مقدار توان الكتريكي مدارها را در شكل كلبي از روابط زير مّيتوان حساب کر د .

 $P = (\star \psi) \times (e^{\frac{1}{2}}) = VI$  $\mathbf{P} = (\mathbf{Q} \mathbf{w}) \times (\mathbf{w} \mathbf{w})^{\mathsf{T}} = \mathbf{R} \mathbf{I}^{\mathsf{T}}$  $\mathbf{p} = (\mathbf{p}^{\dagger})^{\dagger}$  (مقاومت) /  $\mathbf{p} = \mathbf{V}^{\dagger}/\mathbf{R}$ 

تعریف مقاومت الکتریکی هر قطعه|ی که در مقابل عبور جریان الکتریکی (حرکت الکترونها) از خود ایستادگی (مخالفت) نشان دهد «مقاومت الكتريكي» ناميده مي شود. خاصيت مقاومت الكتريكي در مدارها به سه صورت ديده مي شود. الف ــ مقاومت اهمی R (رزیستانس) ب ــ مقاومت سلفی  $X_{\rm L}$  (راکتانس سلفی) ج ــ مقاومت خازنی  $\rm X_C$  (راکتانس خازنی) تذکر: مقاومتهای سلفی (X<sub>L</sub>) و خازنی (X<sub>C</sub>) فقط در زمان استفاده از سلف و خازن در جریان متناوب وجود دارند. بر همین اساس می توان راکتانسها، را به صورت زیر تعریف کرد :

به خاصيت مقاومتي سلف و خازن در جريان متناوب راكتانس سلفي يا خازني گويند.

بررسی مدارهای اهمی (R) اثر مقاومتی عناصر اهمی (R) در مدارهای جریان مستقیم و متناوب یکسان است این عناصر را به دو صورت سری و موازی اتصال میدهند که هر یک دارای ویژگیهایی به شرح صفحهی بعد است :

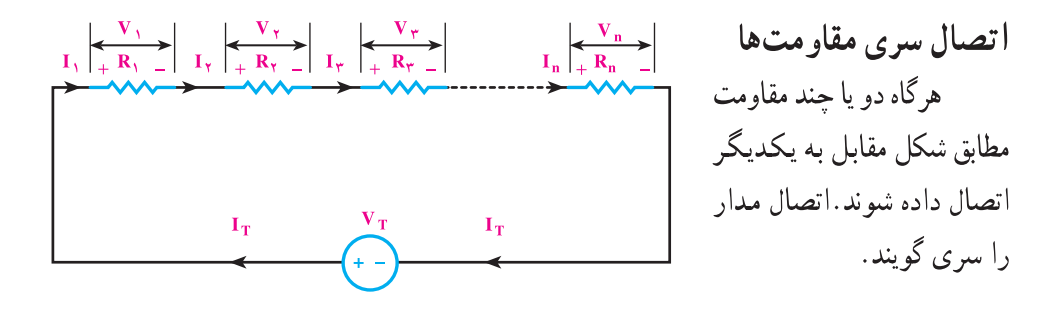

| $I_T = I_1 = I_T = I_T = I_n$                                         | ...      |
|-----------------------------------------------------------------------|----------|
| $I_T = I_1 = I_T = I_T = I_n$                                         | $\cdots$ |
| $V_T = V_1 + V_T + V_T + \cdots + V_n$                                |          |
| $V_T = R_1, I_1$                                                      |          |
| $V_T = R_1, I_2$                                                      |          |
| $V_T = R_1, I_3$                                                      |          |
| $V_T = R_2, I_4$                                                      |          |
| $V_T = R_2, I_5$                                                      |          |
| $V_T = R_3, I_1$                                                      |          |
| $R_t = R_1 + R_1 + R_2 + \cdots + R_n$                                |          |
| $R_t = R_1 + R_1 + R_2 + \cdots + R_n$                                |          |
| $P_T = V_T I_T = R_T I_T^{\mathsf{T}} = \frac{V_T^{\mathsf{T}}}{R_T}$ |          |
| $P_T = V_T I_T = R_T I_T^{\mathsf{T}} = \frac{V_T^{\mathsf{T}}}{R_T}$ |          |
| $P_T = P_1 + P_2 + P_3 + \cdots + P_n$                                |          |
| $P_T = V_T I_T = R_T I_T^{\mathsf{T}} = \frac{V_T^{\mathsf{T}}}{R_T}$ |          |
| $P_T = R_1 + R_2 + \cdots + R_n$                                      |          |
| $P_T = R_1 I_T = \frac{V_T^{\mathsf{T}}}{R_T}$                        |          |
| $P_T = R_1 I_T = \frac{V_T^{\mathsf{T}}}{R_T}$                        |          |
| $P_T = R_1 I_T = \frac{V_T^{\mathsf{T}}}{R_T}$                        |          |
| $P_T = R_1 I_T = \frac{V_T^{\mathsf{T}}}{R_T}$                        |          |
| $P_T = R_1 I_T = \frac{V_T^{\mathsf{T}}}{R_T}$                        |          |
|                                                                       |          |

ویژگی های مدار های سری مقاومتی

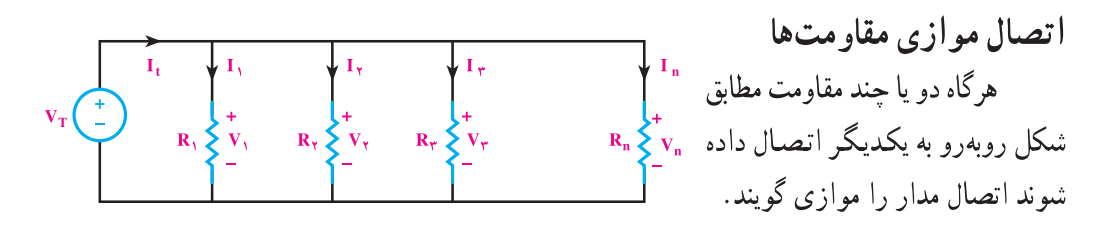

| $\int_{r} = \frac{V_{1}}{R_{1}}$ | $\int_{r} = \frac{V_{1}}{R_{1}}$ | $\int_{r} = \frac{V_{1}}{R_{1}}$ | $\int_{r} = \frac{V_{2}}{R_{2}}$ | $\int_{r} = \frac{V_{1}}{R_{1}} = \frac{V_{2}}{R_{2}}$ | $\int_{r} = \frac{V_{1}}{R_{1}} = \frac{V_{2}}{R_{2}}$ | $\int_{r} = \frac{V_{1}}{R_{1}} = \frac{V_{2}}{R_{2}}$ | $\int_{r} = \frac{V_{1}}{R_{1}} = \frac{V_{2}}{R_{1}}$ | $\int_{r} = \frac{V_{1}}{R_{1}} = \frac{V_{2}}{R_{1}} = \frac{V_{2}}{R_{1}} = \frac{V_{2}}{R_{1}} = \frac{V_{2}}{R_{1}} = \frac{V_{2}}{R_{1}} = \frac{V_{2}}{R_{1}} = \frac{V_{2}}{R_{1}} = \frac{V_{1}}{R_{1}} = \frac{V_{2}}{R_{1}} = \frac{V_{2}}{R_{1}} = \frac{V_{2}}{R_{2}}$ | $\int_{r} = V_{1} \cdot I_{1} = R_{1} I_{1}^{T} = \frac{(V_{1})^{T}}{R_{1}}$ | $P_{1} = V_{1} \cdot I_{2} = R_{1} I_{1}^{T} = \frac{(V_{1})^{T}}{R_{1}}$ | $P_{2} = V_{1} \cdot I_{1} = R_{2} I_{1}^{T} = \frac{(V_{1})^{T}}{R_{1}}$ | $\int_{r} = \frac{V_{1}}{R_{1}} = \frac{V_{1}}{R_{1}}$ | $\int_{r} = V_{1} \cdot I_{1} = R_{1} I_{1}^{T} = \frac{(V_{1})^{T}}{R_{1}}$ | $\int_{r} = \frac{R_{1}}{R_{1}} = \frac{V_{1}}{R_{1}}$ |
|----------------------------------|----------------------------------|----------------------------------|----------------------------------|--------------------------------------------------------|--------------------------------------------------------|--------------------------------------------------------|--------------------------------------------------------|----------------------------------------------------------------------------------------------------|------------------------------------------------------------------------------|---------------------------------------------------------------------------|---------------------------------------------------------------------------|--------------------------------------------------------|------------------------------------------------------------------------------|--------------------------------------------------------|
|----------------------------------|----------------------------------|----------------------------------|----------------------------------|--------------------------------------------------------|--------------------------------------------------------|--------------------------------------------------------|--------------------------------------------------------|----------------------------------------------------------------------------------------------------|------------------------------------------------------------------------------|---------------------------------------------------------------------------|---------------------------------------------------------------------------|--------------------------------------------------------|------------------------------------------------------------------------------|--------------------------------------------------------|

مشخصات جريان متناو ب **۱ـــ سیکل:** شکل موجی که در اثر گردش یک سیم پیج در داخل میدان مغناطیسی بهوجود میآید را یک «سیکل» میگویند. هر سیکل از دو نیم سیکل مثبت و منفی تشکیل میشود.

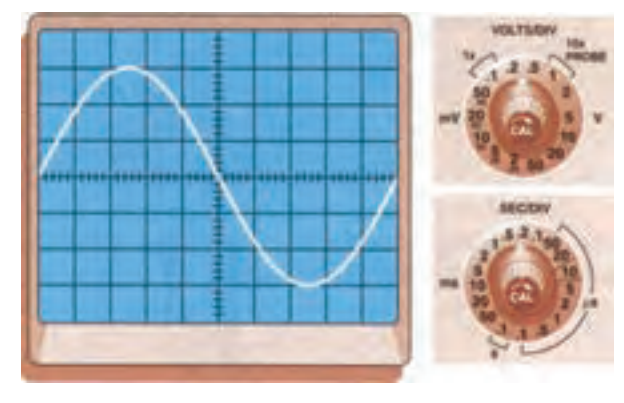

تصویر یک سیکل روی صفحه اسپلوسکوپ

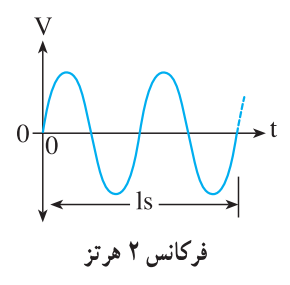

۲ـــ فركانس (f): به تعداد سيكل ها (نوسانات) در مدت زمان یک ثانیه «فرکانس»می گویند. واحد فركانس في يا هرتز (Hz) است. فركانس برق ايران ۵۰ هرتز اُست.

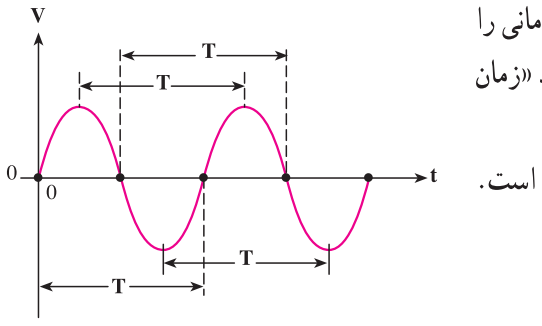

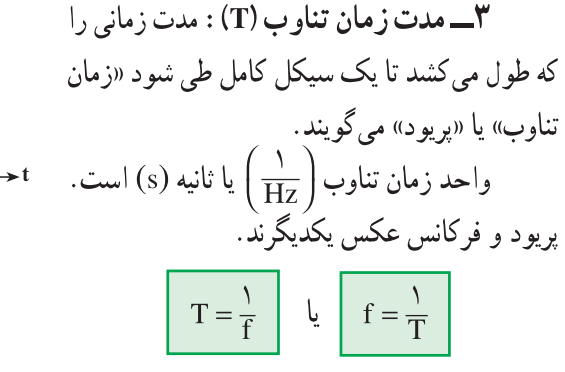

۴\_سرعت زاویهای ( ۰٫۵ امگا<sup>\</sup>): سرعت زاویهای عبارت است از زاویهای که شعاع مربوط به متحرک نسبت به شعاع مبنا در مدت یک ثانیه طی میکند. واحد سرعت زاویهای رادیان بر ثانیه است. جون یک دور حرخش داخل دایره برابر ۲π رادیان است لذا اگر متحرکی در هر ثانیه f دور بزند خواهيم داشت :

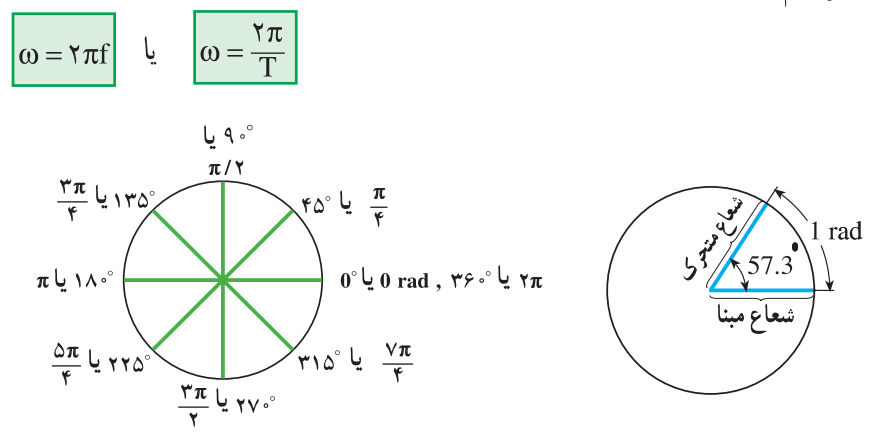

۵ــــ دامنه : مقدار موج در هر لحظه از زمان را اصطلاحاً دامنه یا «مقدار لحظهای» میگویند . در شکل زیر دامنه لحظهای در نقاط F,E,D,C,B,A نشان داده شده است.

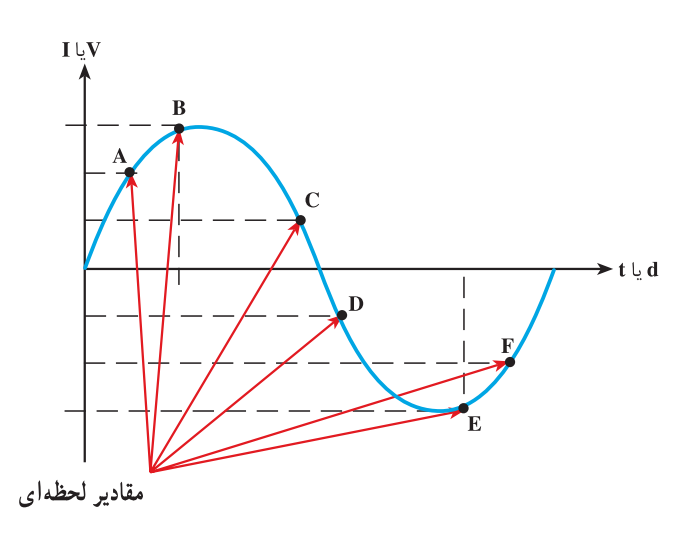

(\_00 (امگا) یکی از حروف یونانی است.

۶ ـــ مقدار پیک یا ماکزیمم (max-peak): حداکثر مقداری که ولتاژ یا جریان سینوسی در هر نیم سیکل دارد را مقدار ماکزیمم می گویند. در شکل زیر نقاط پیک مثبت و منفی نشان داده شده است.

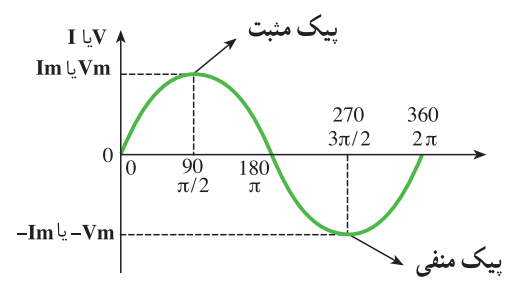

۷ـــ مقدار مؤثر `: مقدار مؤثر يک جريان يا ولتـاژ AC عبارت است از مقدار جريان يا ولتاژی که در یک مداراهمی خالص (مانند اتوی برقی) همان مقدار گرمایی را تولید می کند که یک جريان يا ولتاژ DC با همان مقدار دامنه توليد مي كند.

$$
Ve = \frac{1}{\sqrt{\gamma}} \times Vm = \frac{1}{\sqrt{\gamma}} \times Vm
$$
  
 
$$
Ie = \frac{1}{\sqrt{\gamma}} \times Im = \frac{1}{\sqrt{\gamma}} \times Vm
$$

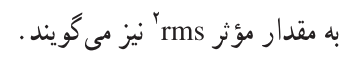

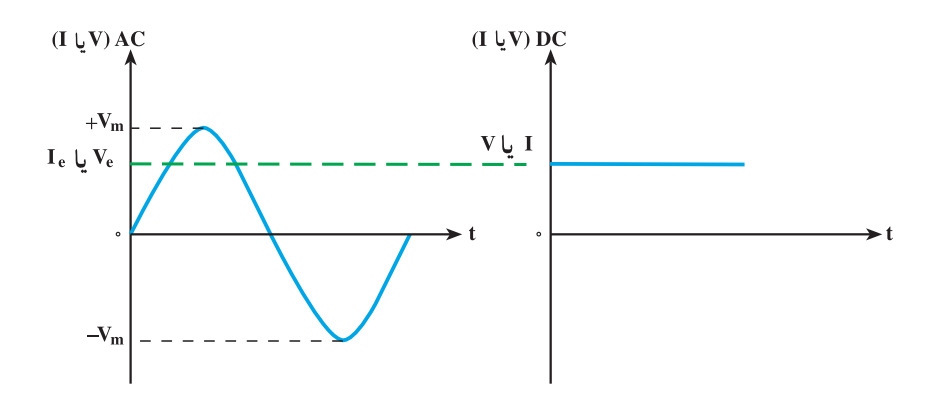

- \\_ Effective Values-(e)
- Y\_ Root Mean Square-rms (جذر مربعات مقادير لحظهاي)

متوسط موج میگویند. شکل زیر جون در هر نیم سیکل موج سینوسی از صفر شروع شده بهمقدار حداکثر (ماکزیمم) می رسد و مجدداً به صفر بر می گردد لذا مقدار میانگین یک نیمسیکل نیز حیزی بین صفر و مقدار ماکزیمم میباشد . مقدار متوسط برای نیم سیکل موج سینوسی از روابط زیر قابل محاسبه است.

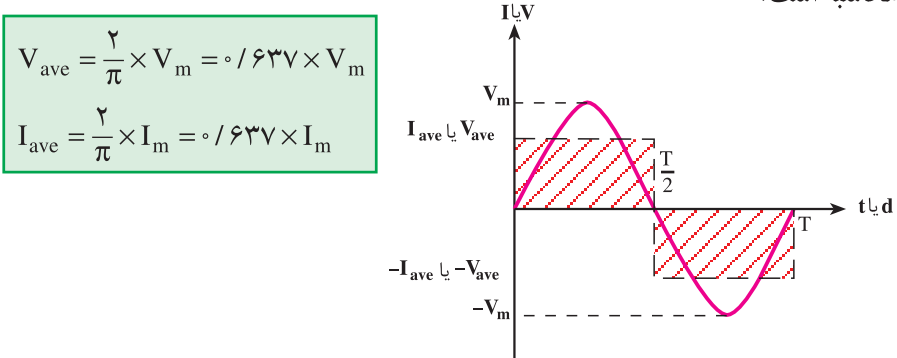

**توجه: م**قدار متوسط یک موج متناوب متقارن (موج سینوسی) در یک دوره تناوب برابر صفراست، زیرا : (نیم سیکل منفی) + (نیم سیکل مثبت) = (مقدار متوسط موج)  $V_{ave_t} = V_{\text{ave}} + V_{\text{ave}}$  $V_{ave} = (N/24V) \times (V_m) + (N/24V) \times (-V_m)$  $V_{ave} = \circ$ **۹\_\_ فاز `:** کلمه یا اصطلاحی است که ارتباط زمانی یا مکانی بین دو یا چند موج هم فرکانس را بيان مي كند.  $V^{\downarrow}$ ا

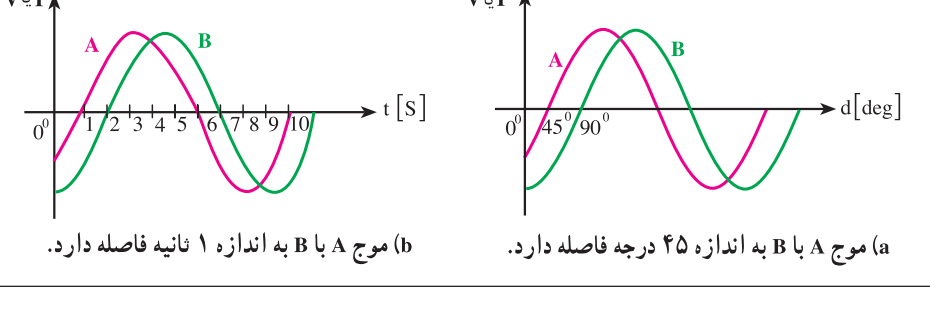

\\_ Average-(ave)

**Y\_** Phase

۰ **۱ــ اختلاف فاز** : براي تعيين ميزان اختلاف فاز بين دو شكل موج هم فركانس ابتدا دو نقطه مشابه (نقطه صفر ـــ نقطه ماكزيمم يا نقطه مينيمم) از شكل موجها را بر حسب كميت محور افقيي با یکدیگر مقایسه می کنیم وسپس مقدار آن را با ذکر کلمه پسوند «فاز» می;نویسیم. مثلاً در صورتی که شکل موجی از موج دیگر جلوتر (زودتر) شروع شده باشداصطلاح «پیش فاز»<sup>۱</sup> و در صورتی که عقبتر (دیرتر) شروع شده باشد کلمه «پس فاز»<sup>٬</sup> و چنانچه دو شکل کاملاً مشابه باشند کلمه «همفاز»  $\pi$  را بهکار میبریم (شکل زیر). در برخی موارد میزان اختلاف فاز برحسب درجه یا ضریبی از عدد نشان داده می شو د.

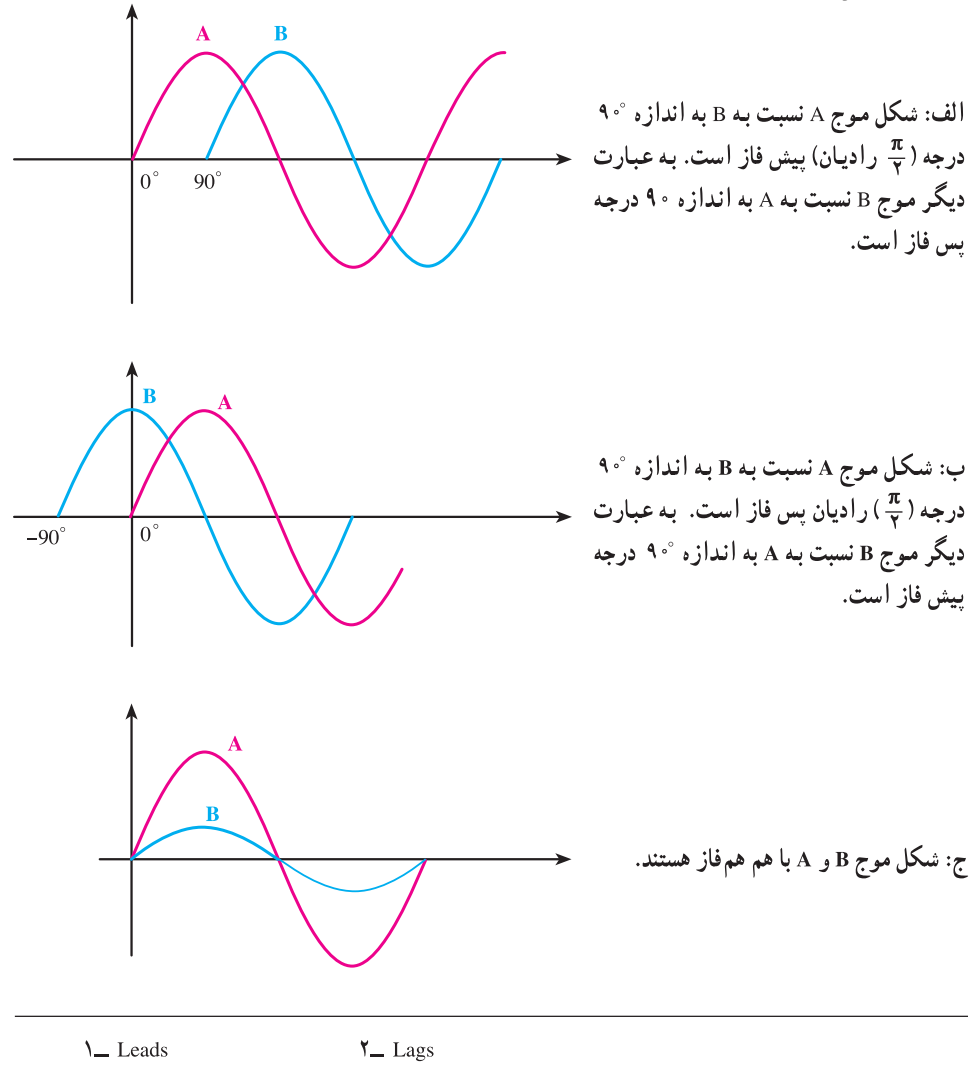

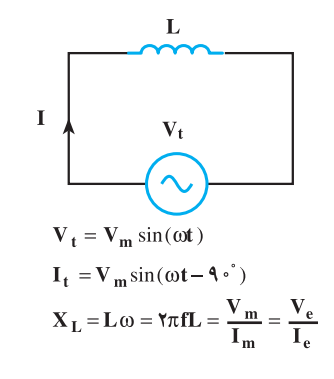

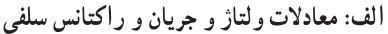

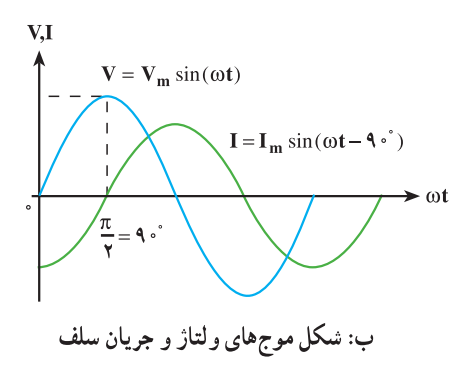

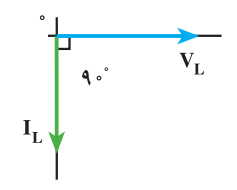

ج: دیاگرام برداری v و I در یک سلف ایده آل

بررسی مدارهای سلفی (L) به خاصیت خودالقایی که در اثر عبور جريان در يک سيم پيچ پديد مي آيد ضريب خو دالقایی یا اندو کتانس (L) می گویند . هر گاه یک سلف ايدهآل (بدون خاصيت اهمي) مطابق شكل مقابل اتصال يابد :

ــ سلف ها در جريان متناوب راكتانس القایی نشان می دهند که به ضریب خودالقایی  $X_{I}$  و فرکانس جریان (f) بستگی دارد و با  $X_{I}$ نشان می دهند.

ے یک سلف حقیقے در جے پان dc مقاومت اهمي و در جريان متناوب علاوه بر مقاومت اهمي مقاومت القايي نيز نشان مي دهد. ے جریان سلف های حقیقی در مدارهای dc پس از ۵ ثابت زمانی به حالت پایدار درمیآید. ۔ در هر ثابت زمانی سلفی جریان سلف به اندازه ۶۳٫۲٪ مقدار ماکزیمم خود افزایش یا كاهش مى يابد، مدت زمان هر ثابت زمانى سلفى از رابطه  $\frac{L}{P} = \tau$  محاسبه میشود. ـــــ عبور جريان از داخل سلف سبب میشود در سلف به اندازه  $\mathbf{W}_{\text{L}} = \frac{1}{\mathbf{Y}} \mathbf{L} \mathbf{I}^{\mathsf{T}}$  ژول انرژی بهصورت میدان مغناطیسی ذخیره شود.

ویژگی های مدار های سلفی

تمامی خصوصیات ولتاژی و جریانی مدارهای سلفی سری و موازی در جریان متناوب مشابه مدارهای سری و موازی مقاومتی است فقط دو عامل ضریب خودالقایی و راکتانس وجود دارند که در محاسبه آنها به نکات زیر باید توجه کرد.

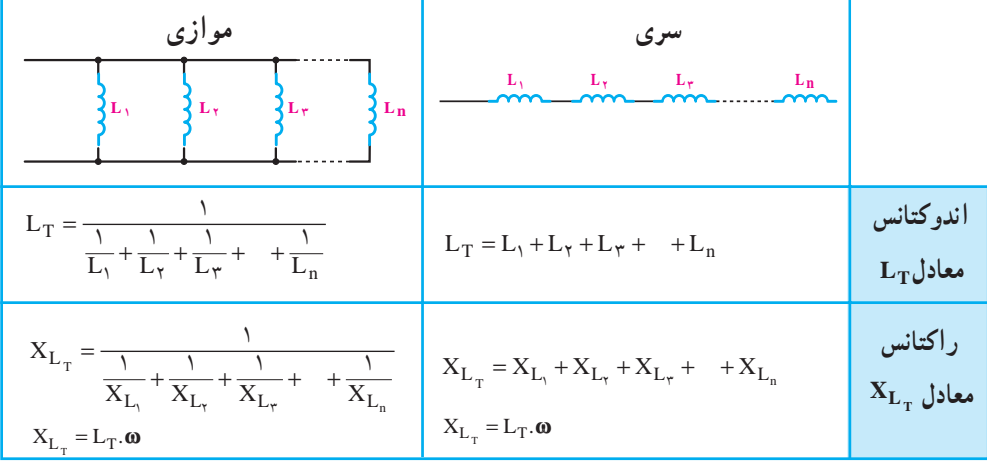

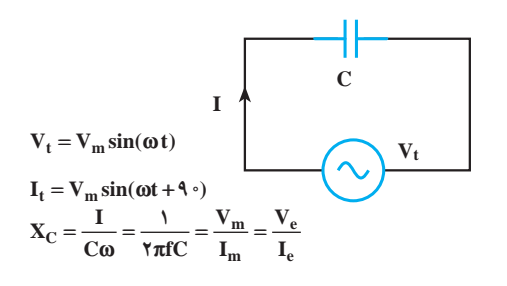

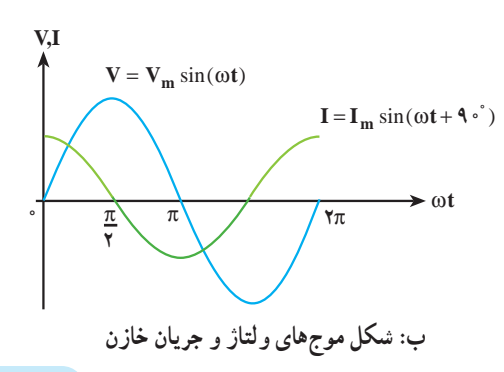

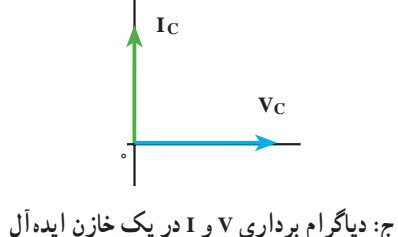

ــ خازنها در جریان متناوب راکتانس خازنی نشان می دهند که به ظرفیت خازن (C) و فرکانس جریان (f) بستگی دارد و با  $\rm X_C$  نشان میدهند.

ــ یک خازن حقیقی در جریان dc مقاومت اهمی و در جریان متناوب علاوه بر مقاومت اهمی مقاومت خازنی نیز نشان می دهد.

ــ ولتاژ خازنهای حقیقی در مدارهای dc پس از ۵ ثابت زمانی به حالت پایدار درمی آید.

ــ در هر ثابت زماني خازني ولتاژ خازن به اندازه ۶۳/۲٪ مقدار ماكزيمم خود افزايش يا كاهش می یابد، مدت زمان هر ثابت زمانی خازنی از رابطه  $\tau = \text{R.C}$  محاسبه می شود.

ــ اعمال ولتاژ به یک خازن سبب میشود در خازن به اندازه  $\rm{v}$ ت $\rm{v}$  ژول انرژی به صورت ميدان الكترواستاتيكي ذخيره شود.

و پژگی های مدار های خاز نبی تمامي خصوصيات ولتاژي و جرياني مدارهاي خازني سري و موازي در جريان متناوب مشابه مدارهای سری و موازی مقاومتی است. فقط از نظر محاسبه دو عامل ظرفیت خازنی و راکتانس با یکدیگر تفاوت دارند که در محاسبه آنها به نکات زیر باید توجه کرد :

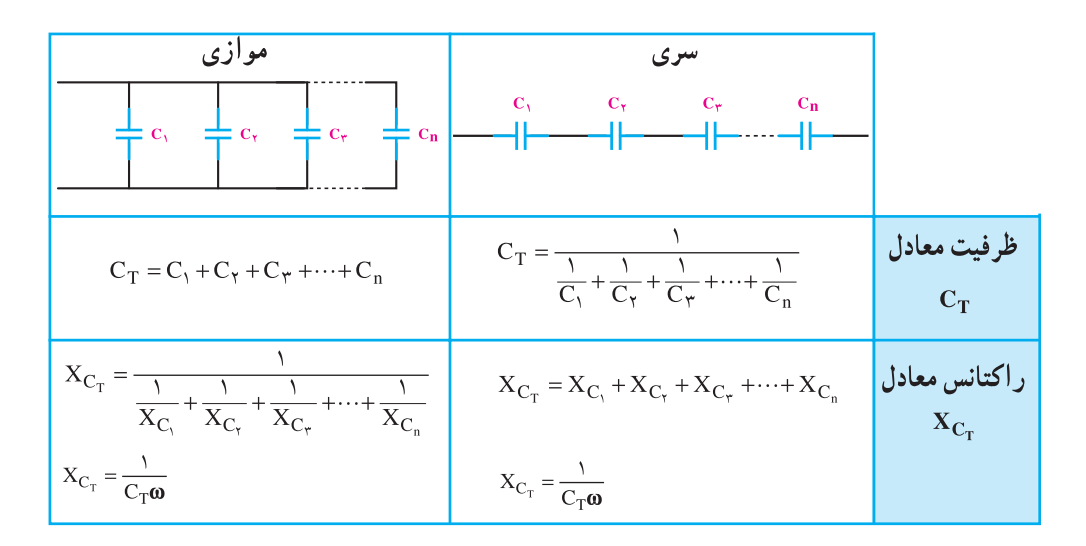